Årsredovisning för

# **Brf Bjursätra**

# 769624-4438

# Räkenskapsåret **2022-01-01 - 2022-12-31**

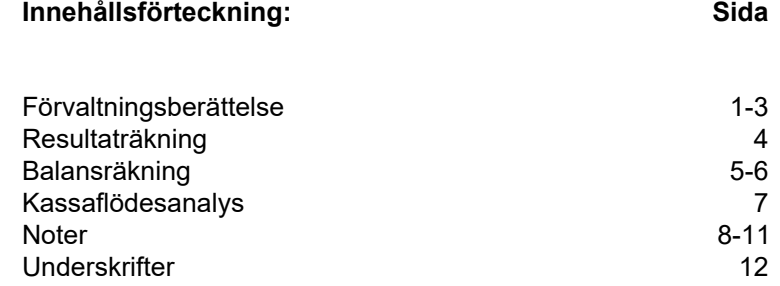

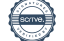

# **Förvaltningsberättelse**

Styrelsen för Brf Bjursätra, 769624-4438, får härmed avge årsredovisning för verksamhetsåret 2022. Alla belopp redovisas i kronor om inget annat anges.

#### **Verksamheten**

#### *Allmänt om verksamheten*

#### **Bostadsrättsföreningen**

Bostadsrättsföreningen registrerades 2012-03-08 och har till ändamål att främja medlemmarnas ekonomiska intressen genom att i föreningens hus upplåta bostadslägenheter under nyttjanderätt och utan tidsbegränsning. Föreningens aktuella stadgar registrerades 2018-05-24.

Bostadrättsföreningen har sitt säte i Stockholms Län, Stockholm kommun.

#### **Fastigheten**

Bostadsrättsföreningen tecknade köpekontrakt för fastigheten Stockholm Trycklåset 3 den 2016-11-21 och lagfart har beviljats. Fastigheten består av en byggnad med 76 st bostadslägenheter, 23 st garageplatser och 5 st parkeringsplatser. Total BOA uppgår till 3 970 m². Totalentreprenadkontrakt tecknades med Peab Bostad AB 2016-11-21. Föreningen och styrelsen har tecknat ansvarsförsäkring hos Folksam fram till 2023-10-01.

#### **Styrelse, firmateckning och revisorer**

Styrelsen har haft följande sammansättning under perioden 2022-01-01 - 2022-12-31:

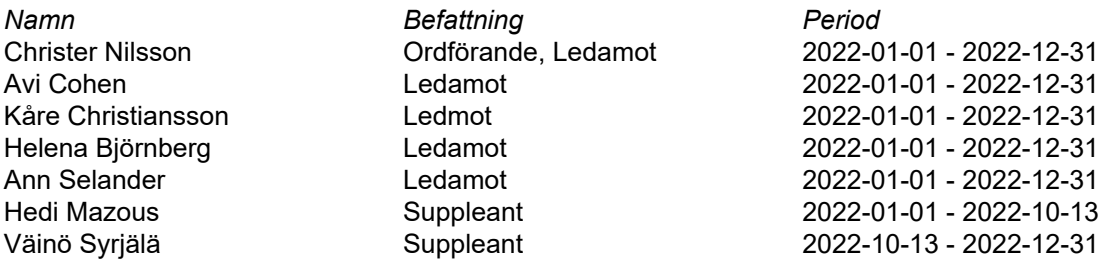

Bostadsrättsföreningen tecknas av styrelsen, två ledamöter alternativt en ledamot i förening med en suppleant.

Styrelsen har under 2022 haft 7 protokollförda styrelsemöten. Ordinarie föreningsstämman som hölls 2022-06-01, samt extrastämma 2022-10-13.

Under räkenskapsåret har Ernst & Young AB varit revisionsbolag.

#### **Bostadsrättsföreningens förvaltning**

Den ekonomiska förvaltningen har skötts av Korrekt BRF.

#### **Medlemsinformation**

Antal medlemmar vid räkenskapsårets början: 102 Tillkommande medlemmar: 14 Överlåtelser under året: 9 Avgående medlemmar: 13 Antal medlemmar vid årets slut: 103

#### *Väsentliga händelser under och efter räkenskapsåret*

Föreningen arbetar löpande med garantifrågor inom ramen för 5-årsbesiktntningen. Flera avtal har förhandlats om och entreprenörer byts för att få den optimala servicen för kostnaderna de medför. Fler avtal kommer förhandlas om även under 2023.

För att ytterligare förbättra de ekonomiska förutsättningarna kommer vi se över och optimera värme, ventilation och elförbrukning. Detta genom tekniska injusteringar och information till medlemmarna. Målet är att säkerställa fastigheten inför framtiden ur alla synvinklar.

Kommunikationen inom föreningen sker till största delen med Boappa som vi löpande försöker utveckla. Här kan styrelsen kommunicera med medlemmarna och tvärt om samt att medlemmar kan kommunicera med varandra.

Två gånger om året genomförs städdagar tillsammans med föreningens medlemmar.

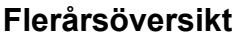

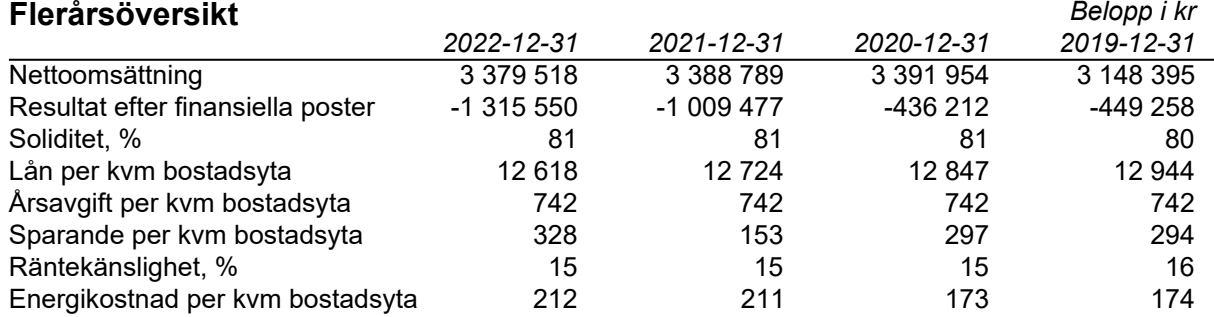

#### **Nyckeltalsdefinition**

Soliditet justerad eget kapital i procent av balansomslutning

Sparande hur stort löpande överskott föreningen har per kvm boarea. Visar hur mycket likvida medel föreningen fått över i den löpande driften under räkenskapsåret. Avskrivningar (som inte påverkar likviditeten), samt årets planerade underhåll tas bort.

Räntekänslighet hur många procent behöver bostadsrättsföreningen höja avgiften med om räntan på lånen går upp med en procentenhet för att bibehålla samma sparande till framtida underhåll och investeringar

Energikostnad totala värme-, vatten- och elkostnader per kvm bostadsyta.

### **Förändringar i eget kapital**

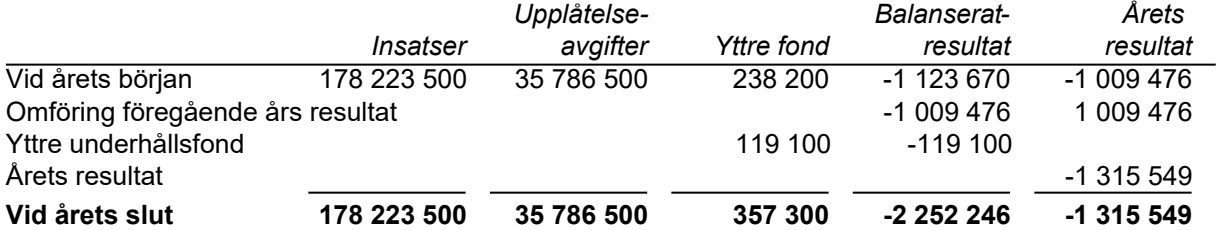

### **Resultatdisposition**

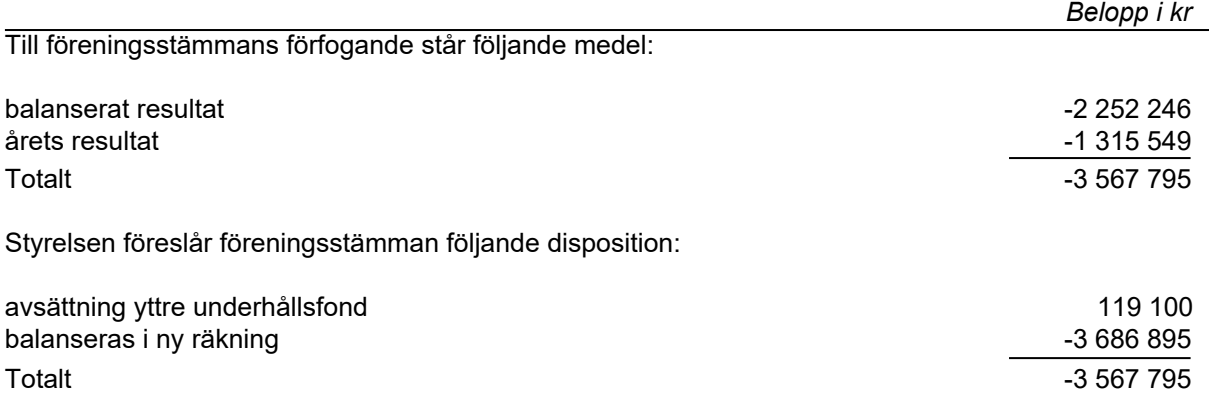

Bolagets resultat och ställning framgår av efterföljande resultat- och balansräkningar med noter.

**Brf Bjursätra** 3(12) 769624-4438

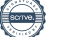

# **Resultaträkning**

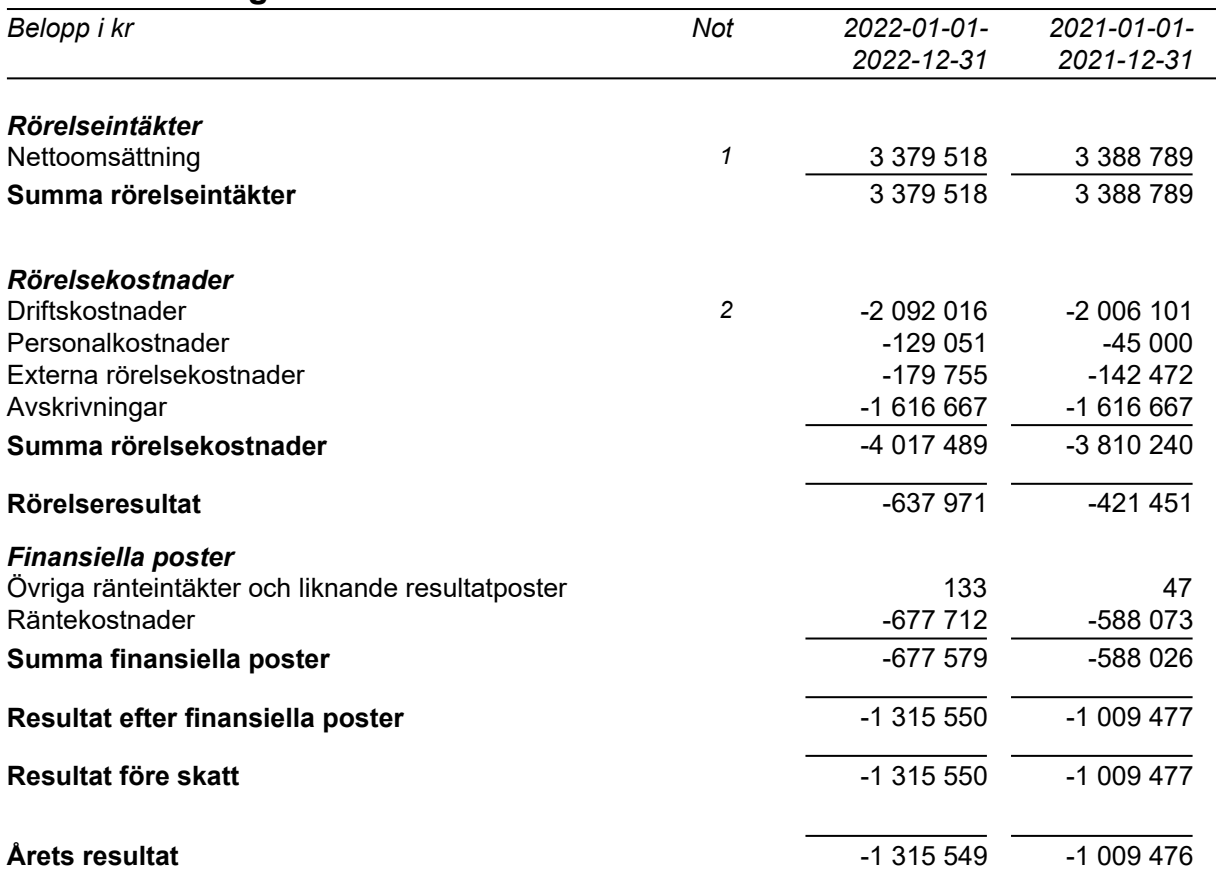

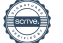

# **Balansräkning**

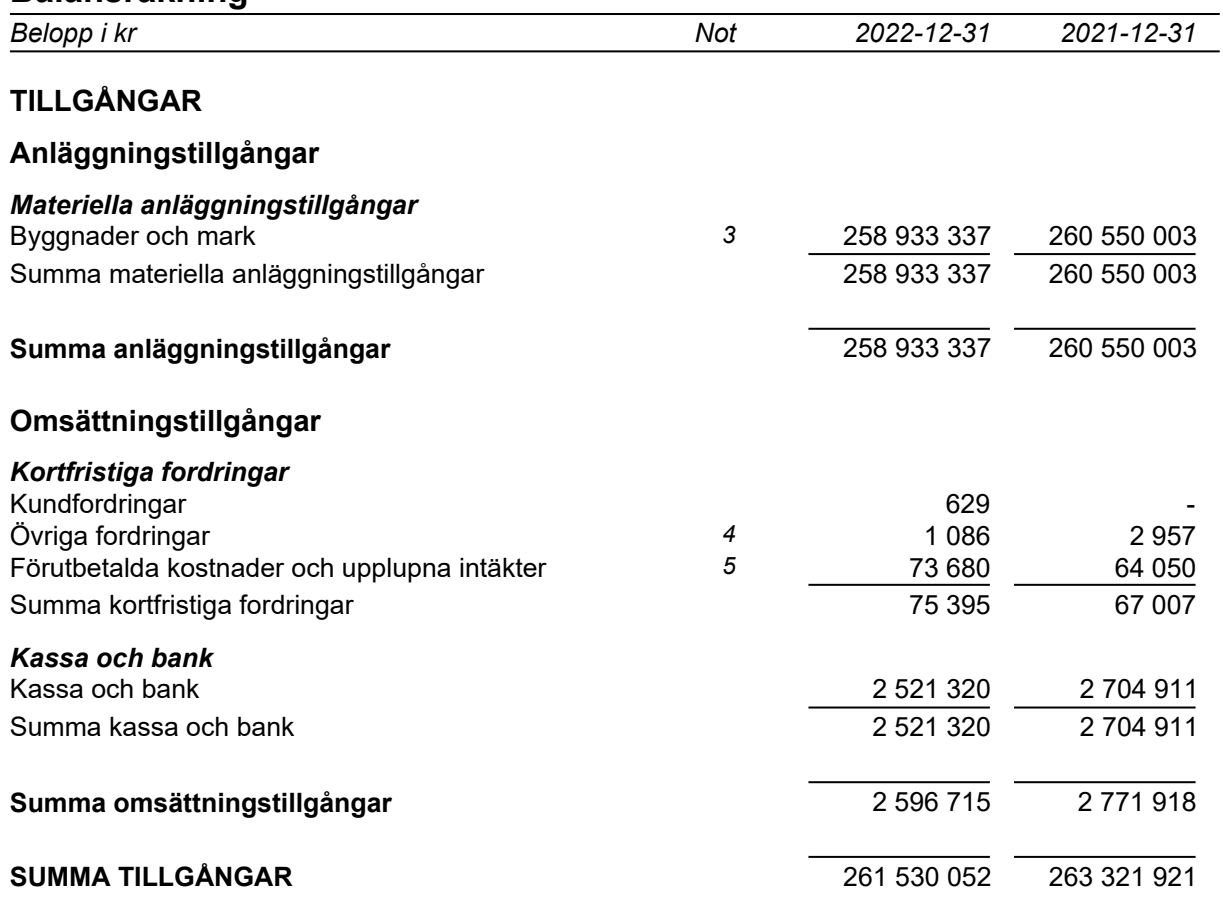

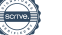

# **Balansräkning**

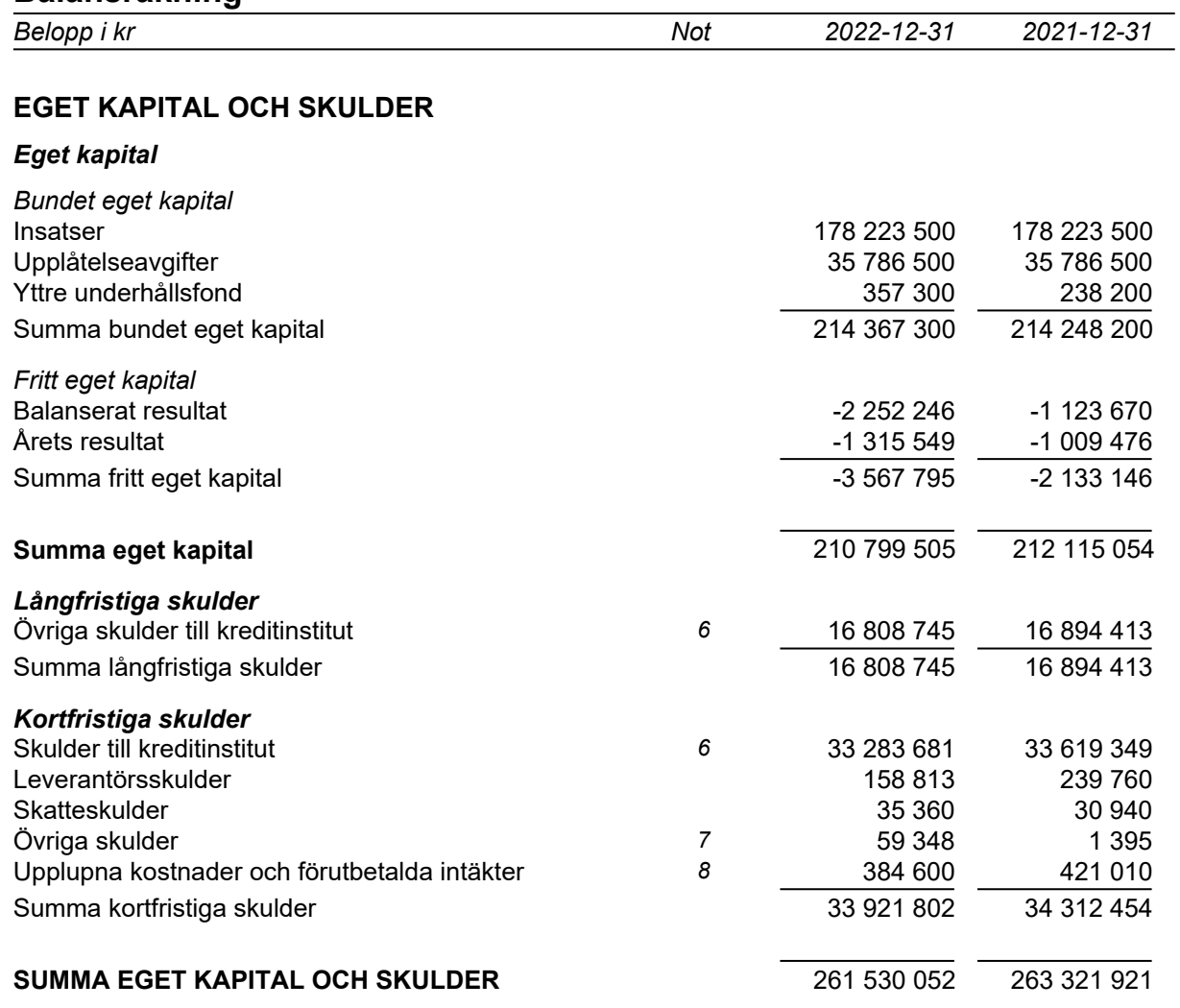

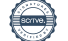

# **Kassaflödesanalys**

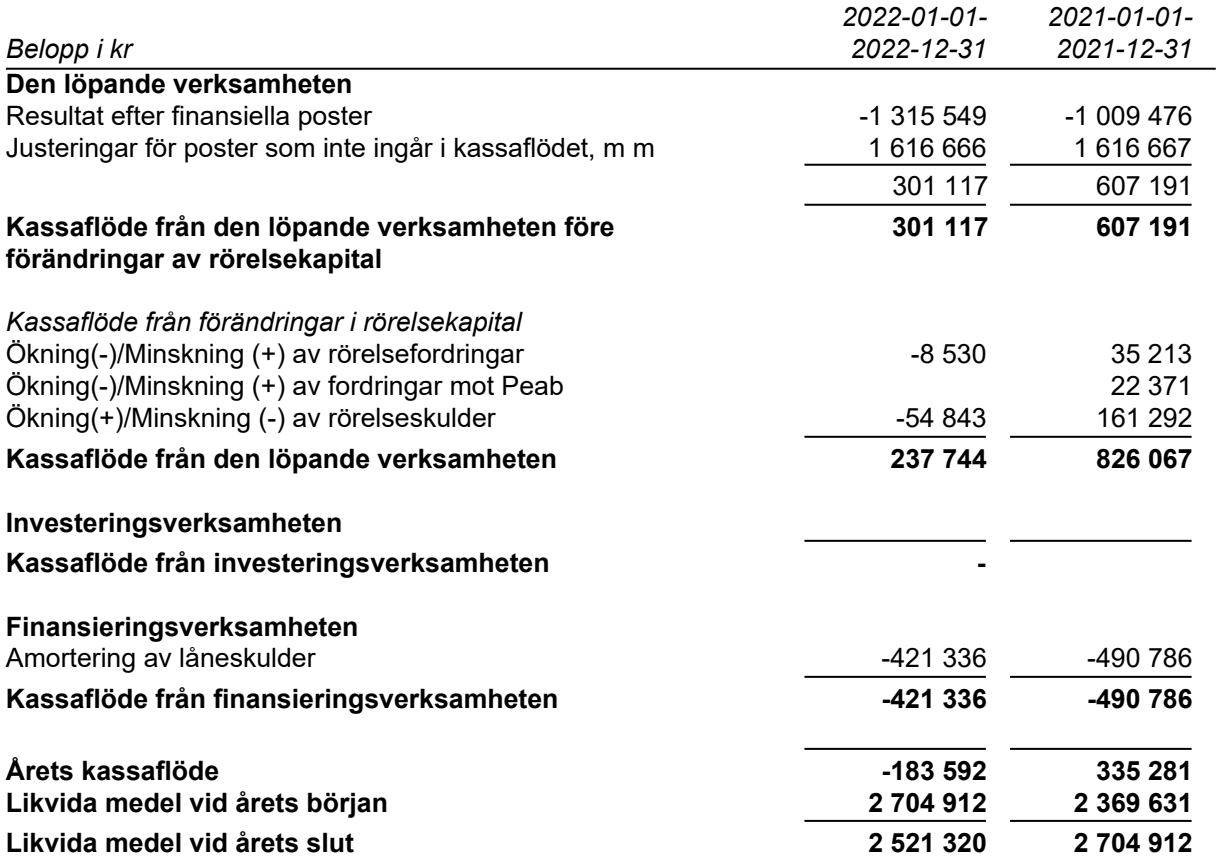

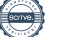

# **Noter**

### **Redovisningsprinciper**

#### **Allmänna redovisningsprinciper**

Årsredovisningen är upprättad i enlighet med årsredovisningslagen och BFNAR 2016:10, Årsredovisning i mindre ekonomiska föreningar (K2).

#### **Nyckeltalsdefinition**

Soliditet, justerat eget kapital i procent av balansomslutning.

#### **Fordringar, skulder och avsättningar**

Fordringar har värderats till det lägsta av anskaffningsvärde och det belopp varmed de beräknas bli reglerade. Övriga tillgångar, skulder samt avsättningar har värderats till anskaffningsvärden om annat ej anges.

#### **Yttre underhållsfond**

Överföring till fond för yttre underhåll görs enligt föreningens stadgar om minst 30kr/kvm boa. Denna överföring görs mellan fritt och bundet eget kapital, efter att beslut fattats av stämman, och tas ej som kostnad i resultaträkningen.

#### **Avskrivningsprinciper för anläggningstillgångar**

Anläggningstillgångar värderas till anskaffningsvärdet med avdrag för ackumulerade avskrivningar. Avskrivningar görs enligt rak plan över tillgångarnas förväntade nyttjandeperiod enligt nedanstående.

Följande avskrivningstider tillämpas:

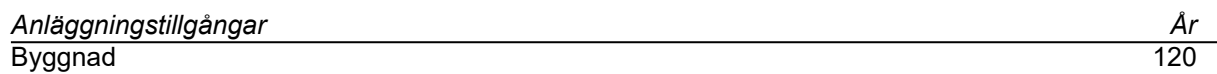

#### **Intäkter**

Intäkter redovisas till det verkliga värdet av vad som erhållits eller kommer att erhållas. Årsavgifter och hyror aviseras i förskott men redovisas så att endast den del som belöper på räkenskapsåret redovisas som intäkt.

#### **Inkomstskatt**

Bostadsrättsföreningar betalar inte skatt för inkomster från fastigheten ej heller för ränteinkomster till den del de tillhör fastigheten. Endast inkomster som inte hör till fastigheten skall tas upp till beskattning.

#### **Övrigt**

Övriga tillgångar och skulder har värderats till anskaffningsvärdet om ej annat anges i not nedan. Fordringar har efter individuell värdering upptagits till det belopp varmed de beräknas inflyta.

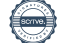

# **Not 1 Nettoomsättning**

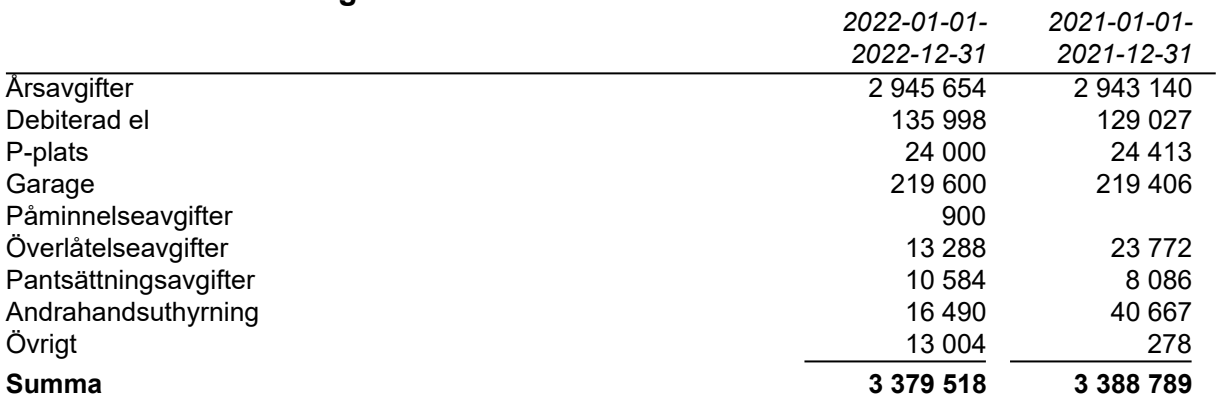

## **Not 2 Rörelsekostnader**

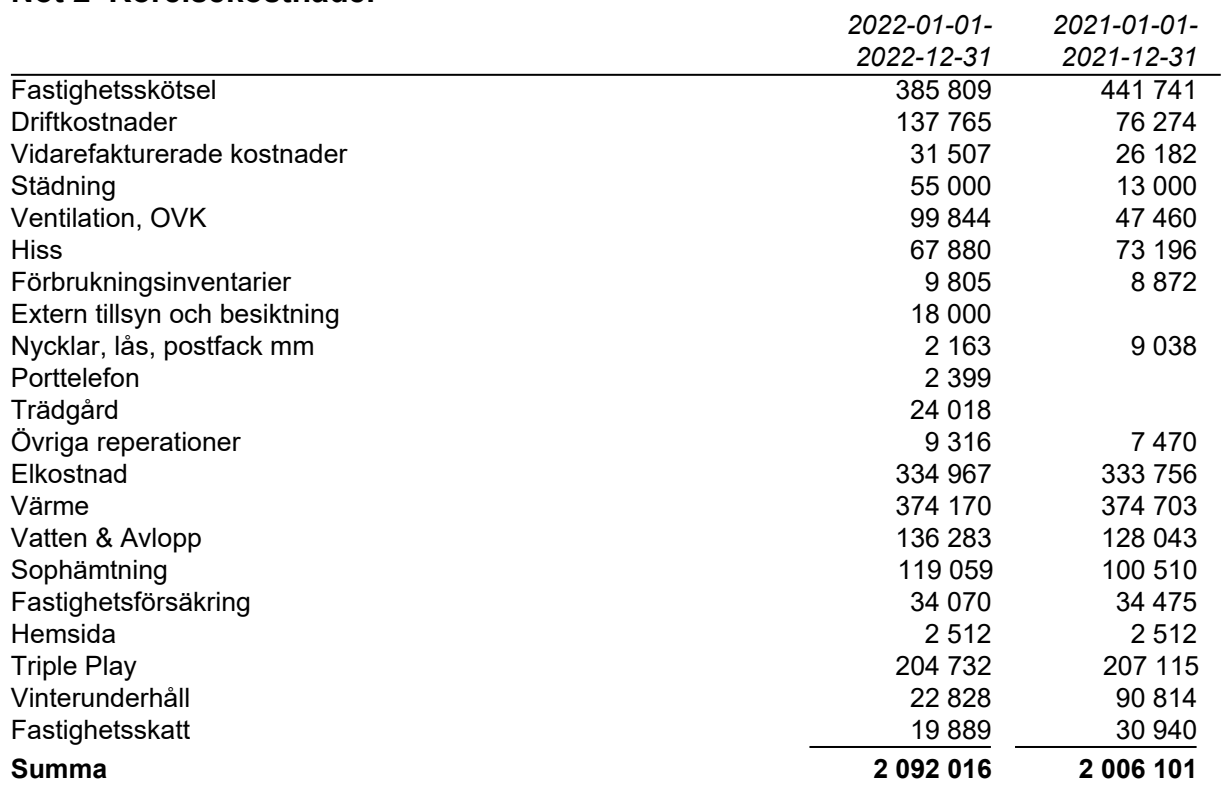

# **Not 3 Byggnader och mark**

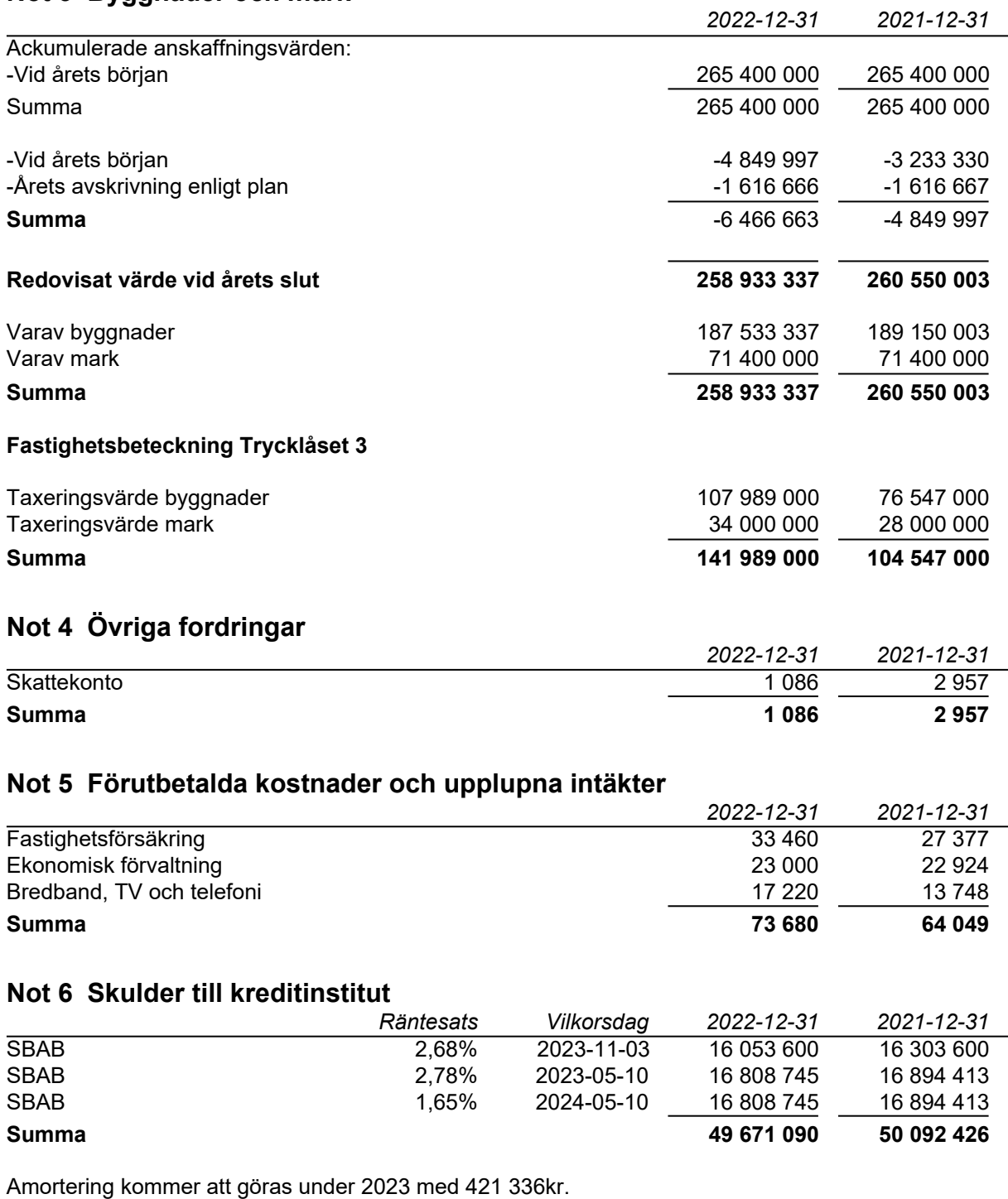

# **Not 7 Övriga skulder**

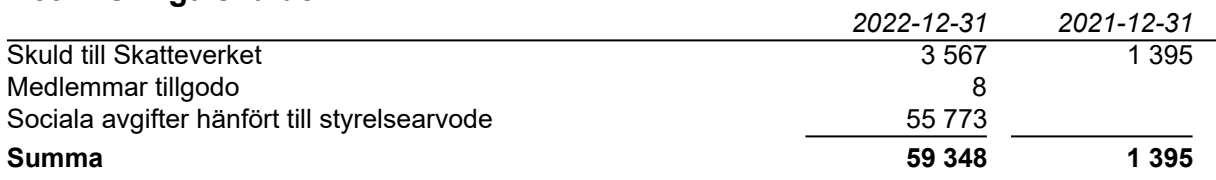

# **Not 8 Upplupna kostnader och förutbetalda intäkter**

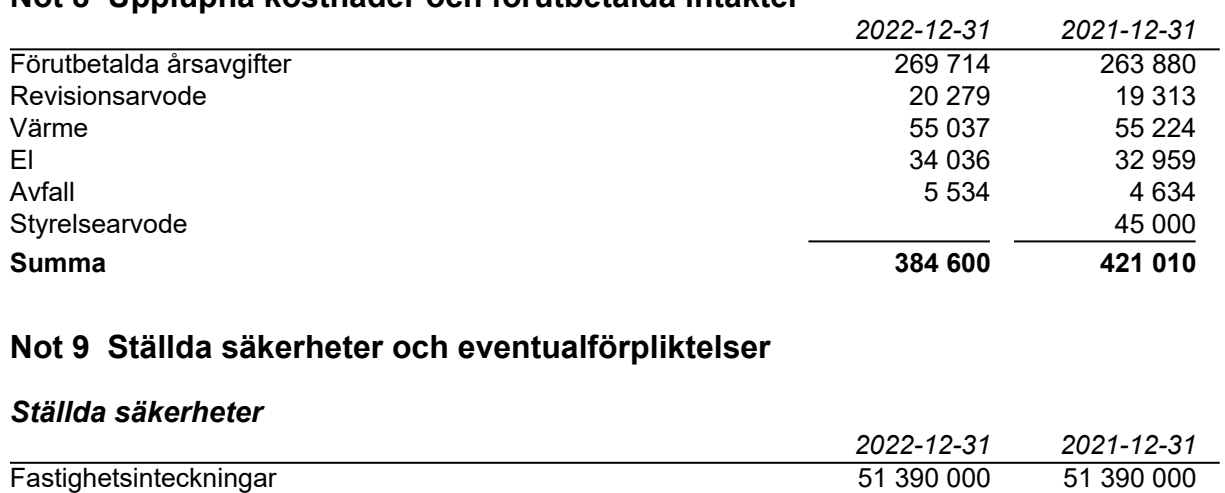

#### *Eventualförpliktelser*

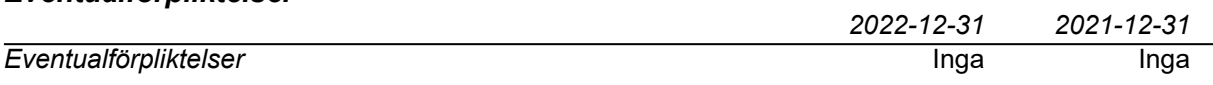

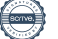

# **Underskrifter**

Styrelsens undertecknande av årsredovisningen har skett den dag som framgår av vår elektoniska underskrift.

Christer Nilsson Helena Björnberg<br>Ordförande, Ledamot Ledamot Ledamot Ordförande, Ledamot

\_\_\_\_\_\_\_\_\_\_\_\_\_\_\_\_\_\_\_\_\_\_\_\_\_\_\_\_\_\_\_\_ \_\_\_\_\_\_\_\_\_\_\_\_\_\_\_\_\_\_\_\_\_\_\_\_\_\_\_\_\_\_\_\_

\_\_\_\_\_\_\_\_\_\_\_\_\_\_\_\_\_\_\_\_\_\_\_\_\_\_\_\_\_\_\_\_ \_\_\_\_\_\_\_\_\_\_\_\_\_\_\_\_\_\_\_\_\_\_\_\_\_\_\_\_\_\_\_\_ Kåre Christiansson Avi Cohen Ledamot

\_\_\_\_\_\_\_\_\_\_\_\_\_\_\_\_\_\_\_\_\_\_\_\_\_\_\_\_\_\_\_\_ Ann Salander Ledamot

Vår revisionsberättelse har lämnats den dag som framgår av vår elektroniska underskrift. Ernst & Young AB

Mikael Olsson Auktoriserad revisor

\_\_\_\_\_\_\_\_\_\_\_\_\_\_\_\_\_\_\_\_\_\_\_\_\_\_\_\_\_\_\_\_

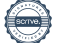

# Verifikat

Transaktion 09222115557491503925

# Dokument

Brf Bjursätra Årsredovisning 2022 Huvuddokument

13 sidor Startades 2023-04-25 10:14:33 CEST (+0200) av Peab (P) Färdigställt 2023-04-26 16:39:22 CEST (+0200)

# Initierare

Peab (P) Peab esignering@peab.se

## Signerande parter

Kåre Christiansson (KC)

kare.christiansson@outlook.com

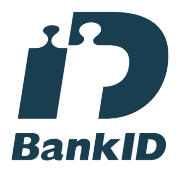

Namnet som returnerades från svenskt BankID var "KÅRE CHRISTIANSSON" Signerade 2023-04-25 10:48:48 CEST (+0200)

Mikael Olsson (MO) Mikael.Olsson@se.ey.com

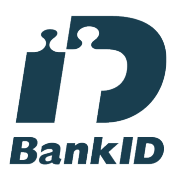

Namnet som returnerades från svenskt BankID var "Mikael Magnus Olsson" Signerade 2023-04-26 16:39:22 CEST (+0200)

Avi Cohen (AC) avic@kth.se

Helena Björnberg (HB) helena.bjoernbergs@gmail.com

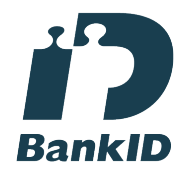

Namnet som returnerades från svenskt BankID var "Helena Fredrika Paulina Björnberg" Signerade 2023-04-26 16:37:58 CEST (+0200)

Ann Salander (AS) annsalander65@gmail.com

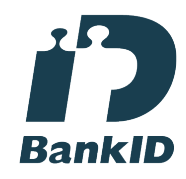

Namnet som returnerades från svenskt BankID var "Ann Marléne Salander" Signerade 2023-04-25 10:54:50 CEST (+0200)

Christer Nilsson (CN) chrnil18@hotmail.com

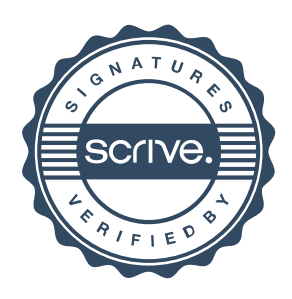

# Verifikat

Transaktion 09222115557491503925

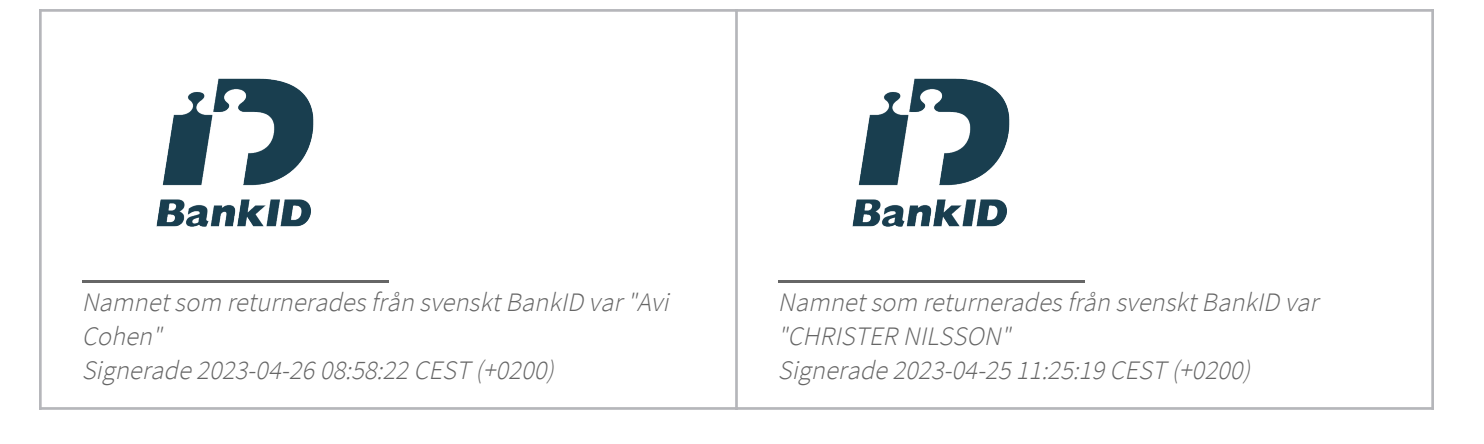

Detta verifikat är utfärdat av Scrive. Information i kursiv stil är säkert verifierad av Scrive. Se de dolda bilagorna för mer information/bevis om detta dokument. Använd en PDF-läsare som t ex Adobe Reader som kan visa dolda bilagor för att se bilagorna. Observera att om dokumentet skrivs ut kan inte integriteten i papperskopian bevisas enligt nedan och att en vanlig papperutskrift saknar innehållet i de dolda bilagorna. Den digitala signaturen (elektroniska förseglingen) säkerställer att integriteten av detta dokument, inklusive de dolda bilagorna, kan bevisas matematiskt och oberoende av Scrive. För er bekvämlighet tillhandahåller Scrive även en tjänst för att kontrollera dokumentets integritet automatiskt på: https://scrive.com/verify

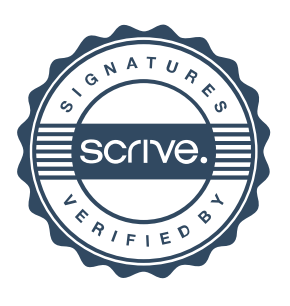